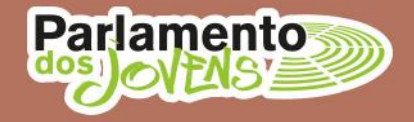

## APLICAÇÃO DO MÉTODO D'HONDT

## Como se apuram os mandatos obtidos por cada lista?

Veja, neste exemplo, como pode usar a folha de cálculo:

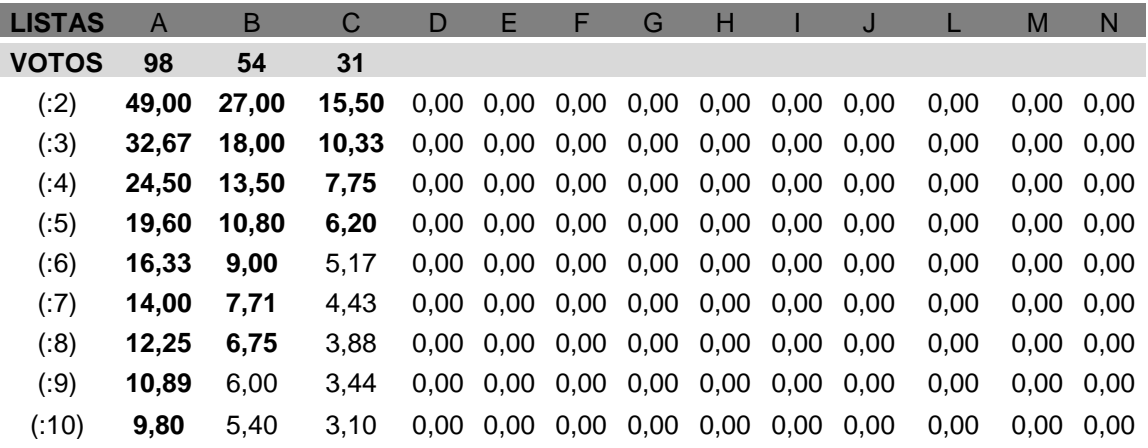

**Exemplo:** Numa escola concorrem 3 listas, o que, nos termos do art. 12.º do Regulamento Eleitoral, permite a eleição de 23 deputados. O número de votos válidos foi de 183 e a votação em cada lista foi a seguinte:  $A - 98$ ;  $B - 54$ ;  $C - 31$ .

- a) Na linha dos **VOTOS** insira o número de votos que cada lista obteve e faça ENTER;
- b) Não precisa de preencher mais nada porque, na folha de cálculo que está disponível, obtém **imediatamente o resultado da divisão do total de votos de cada lista de 1 até 10** (número máximo de candidatos de cada lista);
- c) Os 23 mandatos a atribuir são os que correspondem aos números mais altos que deve assinalar (estão destacados a negrito), assim:
	- 1.º mandato para a lista A (98);
	- 2.º mandato para a lista B (54);
	- 3.º e 4.º mandatos para a lista A (49 e 32,67);
	- 5.º mandato para a lista C (31), etc.

## d) **Resultados: Lista A elegeu 10 deputados; Lista B – 8; Lista C – 5;**

e) Segundo o método d'Hondt, se para apurar o último mandato houvesse 2 números iguais (o que não acontece no exemplo), esse mandato seria atribuído **à lista com menor número de deputados.**